# <span id="page-0-0"></span>Einführung dynamischer Variablen in Dokumentvorlagen Graubereich zwischen Dokumenten und Textstücken beiderseitig ausgefüllt

<http://a2e.de/adv/09/03/dynaarbs07>

18. Mai 2009

### 1 Lage

We needed a possibility to store unexpanded variables and expand them later only during document processing, even though this meant giving up a virtuous guiding principle of our document processing system.

This is needed for two different reasons

- 1. It does not make sense to store big expanded text chunks in the dbm database and in fact the SDBM File package does not allow this at all, setting a severe limit of 1K
- 2. Sometimes expansion must happen in the document, using variables that could have been (re)defined within the document

We can now define the following normal dynamic variable in the template

tslv2 =  $(\nabla \cdot \frac{1}{8} \cdot \frac{1}{8} \$ 

and expand it later in the template, using a vmethod expand, which expands recursively until there is no more expansion work to do, e.g.

```
[* tslv2.expand *]
```
The expand vmethod does not even need to know which variables are dynamic. It is up to the document template creator to decide whether the variable in question might need expansion.

The expand vmethod was enriched further so as to become a full equivalent to the [tb filter](file:/adv/perl/A2E/Template/Plugin/Textbau.pm.html) and thus make that filter superfluous.

### 2 Methods for operations on dynamic variables

Beside the simple expand method, we have a few more vmethods:

value treat the argument as a variable name and return its value (simplified expansion)

expand expand the argument as a mlht/maketext (vocabulary building language) expression

call apply arguments

fill apply arguments and interpret function calls

funcall invoke a builtin function of the mlht/maketext language, with

All of these vmethods are also available as filters. A filter is slightly bulkier to use and to program, but has the advantage that it can be used not only on a variable but also directly on a string value.

Below are some sample text blocks, based on [definitions](file:@lng.dynaarbs090307.txt) which illustrate the use of these functions:

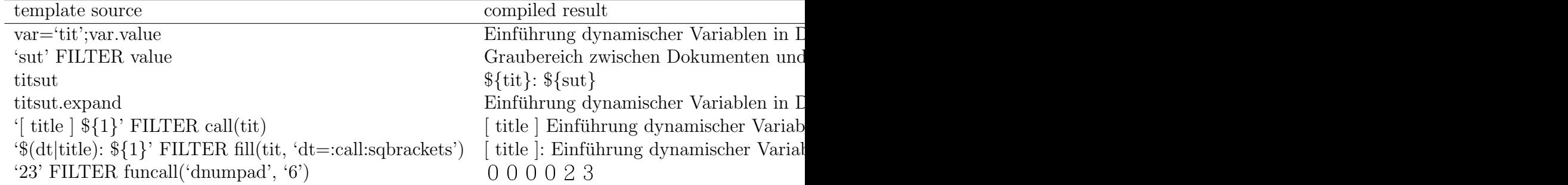

### 3 Document reference functions

We have moreover added some functions that allow us to retrieve properties and text chunks from other documents. We have used these to replace our menu generation system so that the menu is now entirely written using the Template toolkit.

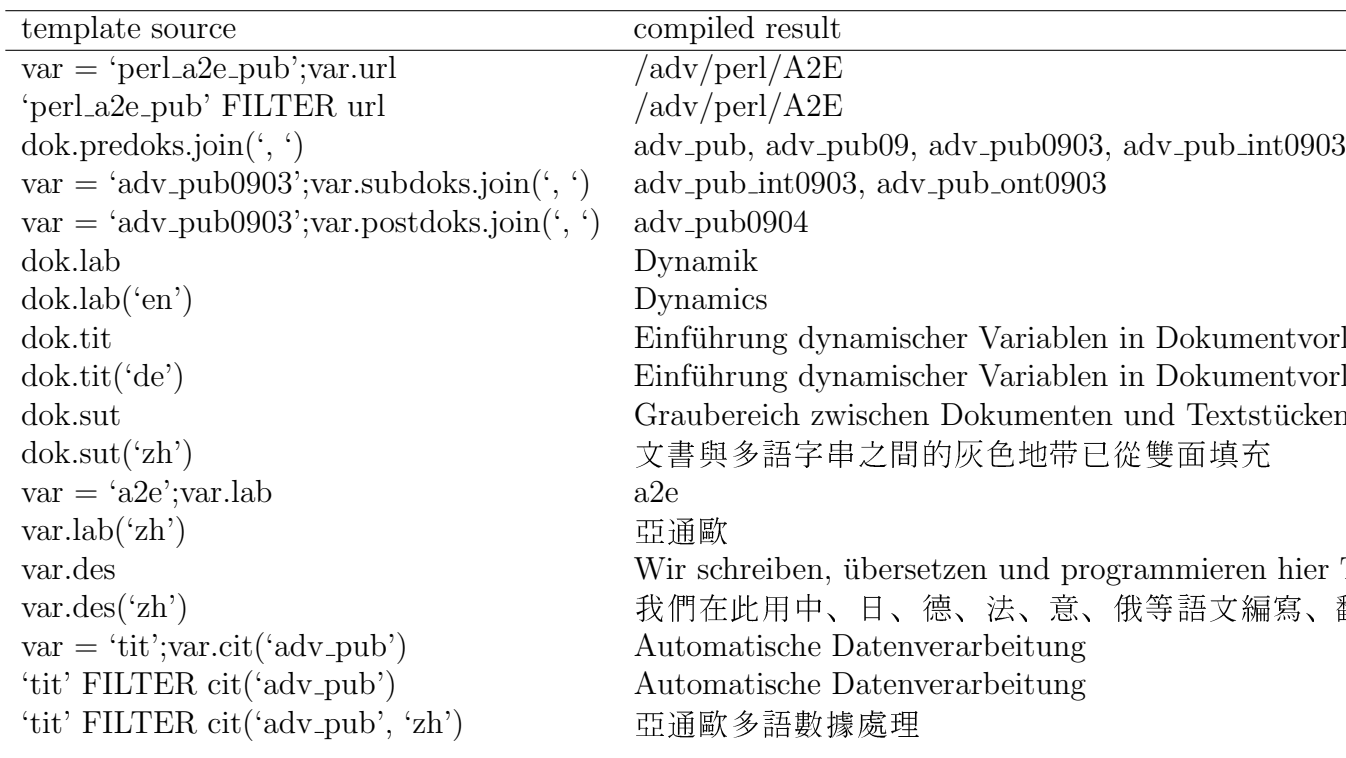

#### 3.1 Generating meta info about arbitrary documents

Languages can be listed in order of preference, meaningful defaults are chosen.

- 1. dok: oas\_pub
	- $\bullet$  url: /oas
	- $\bullet$  tit: A2E Ostasien-Sprachendienste
	- des: Die Vielfalt der Sprachen bietet uns Gelgenheit, neue Kulturtechniken zu entwickeln. Im Simultandolmetschen von Chinesisch und Japanisch auf technisch-juristischem Gebiet sind wir führend.
	- $\bullet$  lab: Sprachendienste
	- meta sut: Chinese, Japanese, German, English et al
	- meta filter sut: Chinese, Japanese, German, English et al
- 2. dok: eupat
	- $\bullet$  url:
	- tit: Patentierbarkeit und Demokratie in Europa
	- $\bullet$  des: Die Europäische Patentorganisation (EPO) erteilt jedes Jahr gegen den Buchstaben und Geist des Gesetzes Tausende von Patenten auf "computerimplementierte" Algorithmen und Geschäftsmethoden, und versucht nun schon zum dritten Mal, diese Praxis auf dem Wege europäischer Rechtssetzung durchzusetzen. Eine Glaubensgemeinschaft ministerieller Patentbeamter hält die Legislativgewalt fest in ihrer Hand und betreibt eine Karikatur

von "Innovationspolitik", die uns exemplarisch vor Augen führt, was heute in Europa schief läuft.

- lab: eupat
- meta sut: How can industrial property be subordinated to modern economic policy?
- meta filter sut: How can industrial property be subordinated to modern economic policy?
- 3. dok: apr\_pub
	- url:
	- tit: Mimosenschutz verdrängt Meinungsfreiheit
	- des: In Deutschland werden ehrliche Kritiker regelmäßig mit ruinösen Klagen mundtot gemacht. Das im Internet neu erwachte politische Engagement der Bürger wird gedämpft, das produktive Potential der neuen Kommunikationsformen eingeschnürt. Die Einschränkungen der Außerungsfreiheit sind weit umfassender und repressiver als einer demokratischen Gesellschaft zuträglich sein kann. Deutschland verletzt systematisch Artikel 10 der Europäischen Menschenrechtskonvention. Der Bundestag ist gefordert.
	- lab: Aufruf
	- meta sut: Communication vs Privacy
	- meta filter sut: Communication vs Privacy

#### 3.2 Example: Table of Superordinate Documents of this Node

We see the language default choice algorithm at work here too.

[ADV: Automatische Datenverarbeitung:](#page-0-0) Kein Gebiet der Technik: Fortschritte im Bereich der Automatische Datenverarbeitung (ADV) asiatischer und europäischer Texte [2009: Datenverarbeitung 2009:](#page-0-0) Notizen des Jahres: Erfahrungen beim Simultandolmetschen von Chinesisch, Japanisch, Englisch und Deutsch, Ubersetzungen, Programmierung vielsprachiger ¨ Dokumentation und was das Jahr sonst noch brachte. **i** [03: Thema:](#page-0-0) Begriff und Anwendung: Hier sammeln und destillieren wir unsere Erkenntnisse zum Thema . Was War: Datenverarbeitung im März 2009: Verlauf des Monats: Was diesen Monat im Bereich Datenverarbeitung passierte.

■ [Nachrichten: Einrichtung von](#page-0-0) RSS-Nachrichtenkanälen in A2E MLHT: Wie wir die rechte Spalte jeder Webseite mit passenden Meldungen anreichern: Mittels mehr oder weniger detaillierter Angaben in der Konfigurationsdatei des Multilingualen Hypertextsystems (MLHT) und in Vokabulardateien können wir eine detaillierte Kontrolle über die Zusammensetzung der Nachrichtenkanäle ausüben oder uns mit einigermaßen sinnvollen Voreinstellungen zufrieden geben.

Tabelle 1: predoks

### 4 CAVEATS

The filter cit, by loading the whole vocabulary of a quoted document into memory side by side with that of the current document, provides a great mechanism for commenting a source document. This vocabulary includes the whole vocabulary of superior files and template used by that file. Use with care, i.e. only for real quotations, on one or two source documents that you may want to comment on, not for substituting the proper vocabulary building mechanisms. Otherwise our system could quickly lose its compactness and speed.

## 5 BUGS, LIMITATIONS

Variables defined in the document do not thereby become available to the vmethods/filters. The vmethods (e.g. call, fill, funcall) are aware only of the definitions made in the vocabulary file. In the above examples, the verb 'sqbrackets' must be defined in the vocabulary file.

## 6 Unterlagen

- [A2E Perl libraries](#page-0-0)
- [perldoc Template::Manual:VMethods](http://docs.huihoo.com/template-toolkit/Modules/Template/Manual/VMethods.html)
- [perldoc Template::Context](http://docs.huihoo.com/template-toolkit/Modules/Template/Context.html)
- [perldoc Template::Filters](http://docs.huihoo.com/template-toolkit/Modules/Template/Filters.html)
- [tmpl](file:/adv/tmpl/a2e/jpat/multemp/deplate_tmpl.txt)
- $\bullet\,$  nav\_[tmpl](file:/adv/prg/bin/nav_tmpl_repl.pl)\_repl: script for conversion from old to new menu source format
- $\bullet~$  Textbausteine für Patentübersetzungen
- [Quelltext des Dokuments](file:@dok.od_jpat0903.txt)
- $\bullet\,$ Sprachabhängige Textbausteine